# Using car and effects Functions in Other Functions

John Fox<sup>∗</sup>& Sanford Weisberg†

September 23, 2020

#### Abstract

The car package (Fox and Weisberg, 2019) provides many functions that are applied to a fitted regression model, perform additional calculations on the model or possibly compute a different model, and then return values and graphs. In some cases, users may wish to write functions that call functions in car for a particular purpose. Because of the scoping rules used in R, several functions in car that work when called from the command prompt may fail when called inside another function. We discuss how users can modify their programs to avoid this problem.

### 1 ncvTest

The function ncvTest (Fox and Weisberg, 2019, Sec. 8.5.1) computes tests for non-constant variance in linear models as a function of the mean, the default, or any other linear function of regressors, even for regressors not part of the mean function. For example,

```
m2 <- lm(prestige ~ education, Prestige)
ncvTest(m2, ~ income)
Non-constant Variance Score Test
Variance formula: \tilde{ } income
Chisquare = 1.521, Df = 1, p = 0.22
```
This fit prestige as a linear function of education, and tests for nonconstant variance as a function of income, another regressor in the data set Prestige. Embedding this in a function fails:

```
f3 <- function(meanmod, dta, varmod) {
 m3 <- lm(meanmod, dta)
 ncvTest(m3, varmod)
  }
f3(prestige ~ education, Prestige, ~ income)
```
<sup>∗</sup>Department of Sociology, McMaster University

<sup>†</sup>School of Statistics, University of Minnesota

Error in is.data.frame(data) : object 'dta' not found

The arguments dta and meanmod are defined in the environment of the function, but the call to lm looks for them in the global environment, and they are therefore invisible when lm is called. A solution is to copy dta to the global environment.

```
f4 <- function(meanmod, dta, varmod) {
    assign(".dta", dta, envir=.GlobalEnv)
    assign(".meanmod", meanmod, envir=.GlobalEnv)
    m1 \leftarrow lm(\text{.meanmod}, \text{.} \text{d}ta)ans <- ncvTest(m1, varmod)
    remove(".dta", envir=.GlobalEnv)
    remove(".meanmod", envir=.GlobalEnv)
    ans
    }
 f4(prestige ~ education, Prestige, ~income)
Non-constant Variance Score Test
Variance formula: \tilde{ } income
Chisquare = 1.521, Df = 1, p = 0.22
```
The assign function copies the dta and meanmod arguments to the global environment where ncvTest will be evaluated, and the remove function removes them before exiting the function. This is an inherently problematic strategy, because an object assigned in the global environment will replace an existing object of the same name. Consequently we renamed the dta argument .dta, with an initial period, but this is not a *guarantee* that there was no preexisting object with this name.

This same method can be used with functions in the effects package. Suppose, for example, you want to write a function that will fit a model, provide printed summaries and also draw a effects plot. The following function will fail:

```
library(effects)
fc \leftarrow function (dta, formula, terms) {
print(m1 \leftarrow lm(formula, .dta))Effect(terms, m1)
}
form <- prestige ~ income*type + education
terms <- c("income", "type")
fc(Duncan, form, terms)
```
Error in is.data.frame(data) : object 'dta' not found

As with ncvTest, dta will not be in the correct environment when Effect is evaluated. The solution is to copy dta to the global environment:

```
library(effects)
fc.working <- function(dta, formula, terms) {
assign(".dta", dta, env=.GlobalEnv)
print(m1 <- lm(formula, .dta))
e1 <- Effect(terms, m1)
remove(".dta", envir=.GlobalEnv)
e1
}
fc.working(Duncan, form, terms)
```
Assigning formula to the global environment is not necessary here because it is used by lm but not by Effect.

#### 2 Boot

The Boot function (Fox and Weisberg, 2019, Sec. 5.1.3) in car provides a convenience front-end for the function boot in the boot package (Canty and Ripley, 2013). With no arguments beyond the name of a regression object and the number of replications R, Boot creates the proper arguments for boot for case resampling bootstraps, and returns the coefficient vector for each sample:

```
ml \leftarrow lm(time \text{ } ~t1 + t2, \text{ } Transact)b1 <- Boot(m1, R=999)
 summary(b1)
Number of bootstrap replications R = 999
           original bootBias bootSE bootMed
(Intercept) 144.37 2.92197 199.294 147.24
t1 5.46 0.03413 0.658 5.50
t2 2.03 -0.00536 0.155 2.03
```
The returned object b1 is of class "boot", as are objects created directly from the boot function, so helper functions in the boot package and in car can be used on these objects, e.g.,

confint(b1)

Bootstrap bca confidence intervals

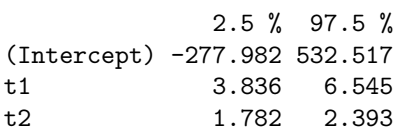

The Boot function would have scoping problems even without the user embedding it in a function because the boot function called by Boot tries to evaluate the model defined in the global environment in a local environment. In car we define an environment

.carEnv <- new.env(parent=emptyenv())

and then evaluate the model in the environment . carEnv. This environment is not exported, so to see that it exists you would need to enter  $car:::carEnv$ . We use this same trick in the Boot.default function so that .carEnv is globally visible. Here is a copy of Boot.default to show how this works.

```
Boot.default <- function(object, f=coef, labels=names(coef(object)),
                     R=999, method=c("case", "residual")) {
  if(!(require(boot))) stop("The 'boot' package is missing")
  f0 \leftarrow f(object)if(length(labels) != length(f0)) labels \leftarrow paste("V", seq(length(f0)), sep="")
  method <- match.arg(method)
  if(method=="case") {
     boot.f \leq function(data, indices, .fn) {
      assign(".boot.indices", indices, envir=car:::.carEnv)
      mod <- update(object, subset=get(".boot.indices", envir=car:::.carEnv))
      if(mod$qr$rank != object$qr$rank){
            out <- .fn(object)
            out <- rep(NA, length(out)) } else {out <- .fn(mod)}
     out
     }
    } else {
    boot.f \leq function(data, indices, .fn) {
      first \leftarrow all(indices == seq(length(indices)))
      res <- if(first) object$residuals else
                  residuals(object, type="pearson")/sqrt(1 - hatvalues(object))
      res <- if(!first) (res - mean(res)) else res
      val <- fitted(object) + res[indices]
      if (!is.null(object$na.action)){
            pad <- object$na.action
            attr(pad, "class") <- "exclude"
            val <- naresid(pad, val)
            }
      assign(".y.boot", val, envir=car:::.carEnv)
      mod <- update(object, get(".y.boot", envir=car:::.carEnv) ~ .)
      if(mod$qr$rank != object$qr$rank){
            out <- .fn(object)
            out <- rep(NA, length(out)) } else {out <- .fn(mod)}
      out
      }
  }
  b <- boot(data.frame(update(object, model=TRUE)$model), boot.f, R, .fn=f)
  colnames(b$t) <- labels
  if(exists(".y.boot", envir=car:::.carEnv))
     remove(".y.boot", envir=car:::.carEnv)
  if(exists(".boot.indices", envir=car:::.carEnv))
```

```
remove(".boot.indices", envir=car:::.carEnv)
b
}
```
## References

- Angelo Canty and Brian Ripley. boot: Bootstrap R (S-Plus) functions. R package version 1.3-9, 2013.
- J. Fox and S. Weisberg. An R Companion to Applied Regression. Sage, Thousand Oaks CA, 3rd edition, 2019. URL http://z.umn.edu/carbook.